Муниципальное общеобразовательное учреждение Новомалыклинская средняя общеобразовательная школа имени Героя Советского Союза М.С. Чернова ( МОУ Новомалыклинская СОШ)

Рассмотрена на заседании педагогического совета Протокол № 1 от 30.08.2023

УТВЕРЖДАЮ Директор *МОУ Новомалыклнская СОШ* \_\_\_\_\_\_\_\_\_*А.Р. Хамидуллина*  Приказ № 420 от 31.08.2023

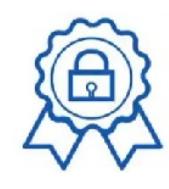

Подписано цифровой подписью: Хамидуллина А.Р. DN: cn=Хамидуллина А.Р., o=МОУ Новомалыклинская СОШ, ou=директор, email=nm-school@mail.ru, c=RU Дата: 2023.09.19 11:22:05 +04'00'

# **ДОПОЛНИТЕЛЬНАЯ ОБЩЕОБРАЗОВАТЕЛЬНАЯ ОБЩЕРАЗВИВАЮЩАЯ ПРОГРАММА**

**технической направленности** *«Уроки видеомонтажа (Точка роста)»*

**Возраст обучающихся:** *10-13 лет* **Срок реализации:** *1 год* **Уровень программы:** *стартовый*

> Разработчик программы: *Педагог дополнительного образования Тутарова Галина Федоровна*

с. Новая Малыкла, 2023 г.

# **Содержание**

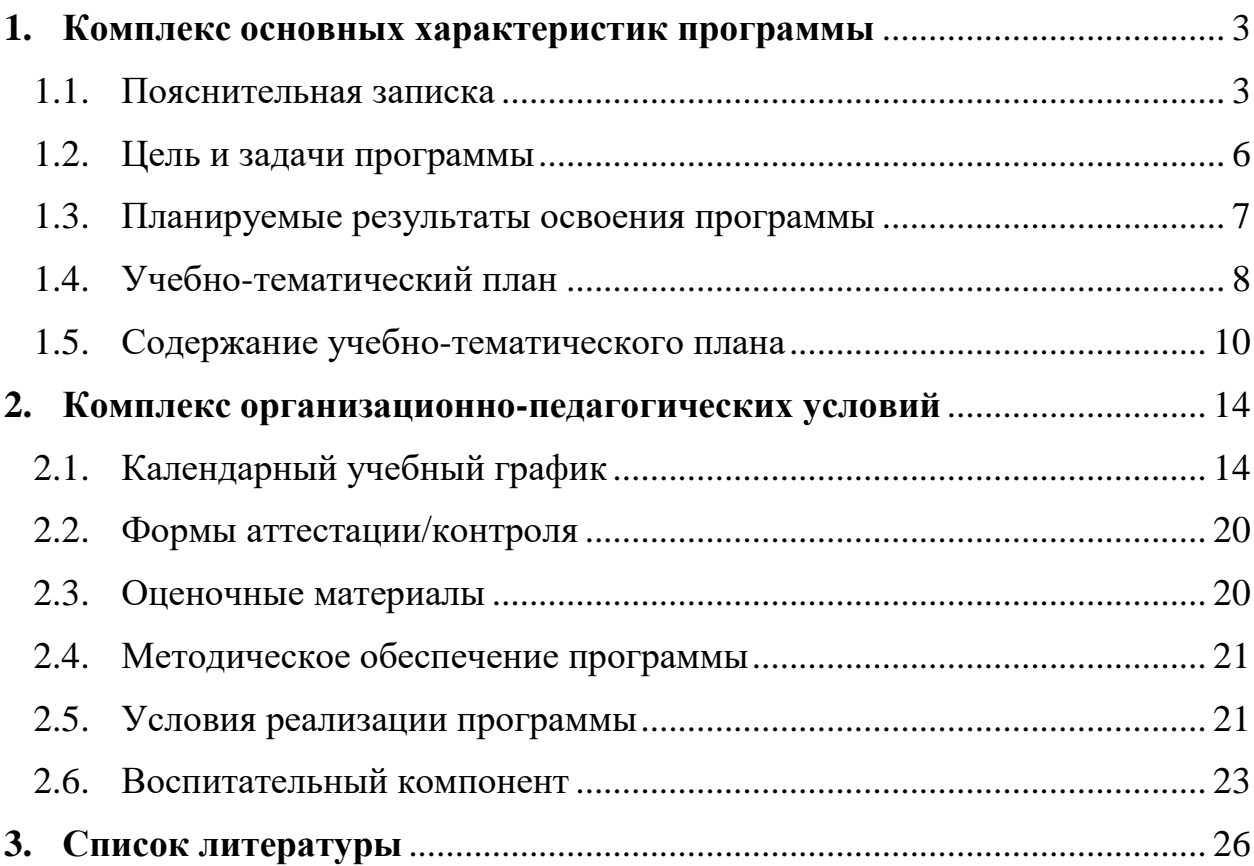

# <span id="page-2-0"></span>**1. КОМПЛЕКС ОСНОВНЫХ ХАРАКТЕРИСТИК ПРОГРАММЫ**

#### **1.1. Пояснительная записка**

#### **Нормативно-правовое обеспечение программы:**

<span id="page-2-1"></span>Дополнительная общеобразовательная общеразвивающая программа «Уроки видеомонтажа» разработана в соответствии со следующими нормативно-правовыми документами:

Федеральный закон от 29 декабря 2012 года № 273-ФЗ «Об образовании в Российской Федерации» (ст. 2, ст. 15, ст.16, ст.17, ст.75, ст. 79);

Концепция развития дополнительного образования до 2030 года, утвержденной распоряжением Правительства Российской Федерации от 31.03.2022 года № 678-р;

Приказ Министерства просвещения Российской Федерации от 27 июля 2022 года № 629 «Об утверждении порядка организации образовательной деятельности по дополнительным общеобразовательным программам»;

Методические рекомендации по проектированию дополнительных общеразвивающих программ № 09-3242 от 18.11.2015 года;

СП 2.4.3648-20 Санитарно-эпидемиологические требования к организациям воспитания и обучения, отдыха и оздоровления детей и молодежи;

Локальные акты образовательной организации:

Устав образовательной организации МОУ Новомалыклинская СОШ;

Положение о разработке, структуре и порядке утверждения дополнительной общеобразовательной общеразвивающей программы в МОУ Новомалыклинская СОШ*;*

Положение о порядке проведения входного, текущего контроля, итогового контроля освоения обучающимися дополнительных общеобразовательных общеразвивающих программ, промежуточной и итоговой аттестации обучающихся в МОУ Новомалыклинская СОШ*;*

**Нормативные документы, регулирующие использование электронного обучения и дистанционных технологий:**

Приказ Министерства образования и науки РФ от 23.08.2017 года № 816 «Порядок применения организациями, осуществляющих образовательную деятельность электронного обучения, дистанционных образовательных технологий при реализации образовательных программ»

Методические рекомендации от 20 марта 2020 г. по реализации образовательных программ начального общего, основного общего, среднего общего образования, образовательных программ среднего профессионального образования и дополнительных общеобразовательных программ с применением электронного обучения и дистанционных образовательных технологий.

Положение о реализации дополнительных общеобразовательных программ с использованием электронного обучения и дистанционных образовательных технологий в МОУ Новомалыклинская СОШ*;*

#### **Направленность (профиль):** техническая

#### **Актуальность программы:**

обусловлена теми целями, которые заложены в Концепции развития дополнительного образования федерального проекта «Успех каждого ребенка» национального проекта «Образование» и способствует: создание условий для творческого развития личности ребенка, мотивация личности к познанию и творчеству, интеллектуальное и духовное развитие личности. Актуальность программы состоит в комплексном методе обучения принципиально разным видам деятельности в рамках одного направления. Постижение основ видеосъемки и видеомонтажа расширяет для обучающегося возможности самореализации и, в дальнейшем, профориентации. Занятия позволяют сформировать как технические навыки работы с видеокамерой и программами видеомонтажа, так и развить интеллектуально-творческие способности обучающихся в процессе работы над созданием мультимедийного продукта. Кроме того, использование экранных технологий является эффективным средством воспитания нравственных ориентиров детей. Знания и умения, приобретенные в результате освоения курса, учащиеся могут применить в различных областях знаний, а также они являются фундаментом для дальнейшего совершенствования мастерства в области трехмерного моделирования, анимации, видеомонтажа.

#### **Отличительные особенности программы**:

Данная программа является модифицированной, так как она разработана на основе типовых программ технической направленности, с учетом использования различных материалов и технологий.

Программа предусматривает применение в образовательной деятельности современных педагогических технологий, способствующих сохранению здоровья учащихся, активизации познавательной деятельности, креативности мышления, формирования личностных качеств.

#### **Новизна программы**:

состоит в том, что в процессе обучения учащимся предоставляется возможность создавать творческие работы (сюжеты, сценарии) не только на основе знаний основ фото- и видеоискусства, но и на основе своего отношения к окружающему мира, своего личного опыта, исходя из реальных событий, произошедших в школе и дома. Выявляя социальную проблему, учащийся имеет возможность самостоятельно создать цикл документальных фотографий или видеосюжетов на волнующие его темы.

Приобщение к технике, изучение её, не только способствует воспитанию творческого отношения к труду, развитию технического мышления, приучает правильно с пользой для себя проводить досуг, но и даёт известную профессиональную ориентацию. Владение новыми информационными технологиями в настоящее время становится всё более актуальным для человека. Сегодня уже трудно представить нашу жизнь без компьютера.

Развитие цифровых технологий идёт быстрыми темпами. Молодое поколение, в силу своей мобильности, осваивает новые информационные технологии довольно оперативно. Можно утверждать, что владение новыми информационными технологиями является одним из условий конкурентоспособности человека в современной жизни. Современный уровень развития цифровых технологий уже сейчас делает доступным для молодых людей создание собственными силами домашних видеофильмов. Техническая база, необходимая для организации собственного видеопроизводства, сегодня стала вполне доступной по ценам. В её основе – цифровые фотоаппараты, видеокамеры и компьютеры, которые постепенно перестают быть экзотикой и становятся предметами быта, подобно телевизору или холодильнику. Следовательно, уже сегодня необходимо обучать детей технологии видеомонтажа.

#### **Адресат программы:**

Программа предназначена для обучения детей (подростков) в возрасте 10- 13 лет.

Складываются собственные моральные установки и требования, которые определяют характер взаимоотношений со старшими и сверстниками. Появляется способность противостоять влиянию окружающих, отвергать те или иные требования и утверждать то, что они сами считают несомненным и правильным. Они начинают обращать эти требования и к самим себе. Они способны сознательно добиваться поставленной цели, готовы к сложной деятельности, включающей в себя и малоинтересную подготовительную работу, упорно преодолевая препятствия. Чем насыщеннее, энергичнее, напряженнее их жизнь, тем более она им нравится. Больше не существует естественный авторитет взрослого. Они болезненно относятся к расхождениям между словами и делами взрослого. Они все настойчивее начинают требовать от старших уважения своих взглядов и мнений и особенно ценят серьезный, искренний тон взаимоотношений.

**Уровень освоения программы**: стартовый **Наполняемость группы**: 12 человек **Объем программы:** 36 ч. **Срок освоения программы**: 1 год

**Режим занятий:** 1 раз в неделю по 1 академическому часу. Продолжительность одного академического часа – 40 минут, при электронном обучении или обучении с применением дистанционных технологий – 30 минут.

**Форма реализации**: с применением дистанционных образовательных технологий.

#### **Форма(ы) обучения**: очная

#### **Особенности организации образовательного процесса:**

теоретические занятия, практические занятия, комплексные занятия, презентация работ, открытое занятие для родителей, консультация, защита работ.

# **1.2. Цель и задачи программы**

<span id="page-5-0"></span>**Цель программы:** развитие ИКТ-компетентности школьников в области создания компьютерной графики, фотоискусства, звукозаписи и видеомонтажа на основе устойчивого интереса к использованию компьютерных технологий в творческой деятельности.

# **Задачи программы**:

# *Образовательные:*

- научить использовать аппаратные и программные средства мультимедиа для обработки графических файлов, видео и звука, записи мультимедиа на оптические диски, создавать готовые продукты, созданные на основе мультимедийных технологий;
- овладение основными приёмами видеомонтажа, создания видеопереходов и различных видео-звуковых спецэффектов, получение базовых знаний по работе со звуковыми сопровождениями создаваемого фильма;
- обучение теоретическим основам в области фотографического искусства;
- знакомство с приёмами фотографирования в различных внешних условиях;
- дать глубокое понимание принципов построения и хранения изображений, знания в области компьютерной графики, цветопередачи, оформления;
- обучить основам видеосъёмки, видеомонтажа, музыкального сопровождения и озвучивания видеофильма;
- обучение работе с графическим редактором GIMP;
- обучение технологии подготовки фотографий к печати и к публикации в Интернете;
- подготовка обучающихся к участию в выставках и конкурсах.

# *Развивающие:*

- развитие стремления к самообразованию, обеспечение в дальнейшем социальной адаптации в информационном обществе и успешную личную самореализацию;
- раскрытие способностей, подготовка к художественноэстетическому восприятию окружающего мира;
- формирование навыков самостоятельной творческой работы;
- развитие чувственно-эмоционального отношения к объектам фотосъёмки.
- развитие способности к выражению в творческих работах своего отношения к окружающему миру.

# *Воспитательные:*

- воспитывать у учащихся интерес к фотоискусству;
- продолжить формирование внимательного и уважительного отношения к истории своего Отечества и родного города через

выполнение проектов социальной направленности;

- сформировать умения оценивать собственные возможности и работать в творческой группе;
- воспитывать аккуратность, прилежание, терпение, умение доводить начатую работу до конца;
- воспитывать самостоятельность, инициативность воспитание нравственных ориентиров;
- воспитание у детей положительных личностных и коммуникативных качеств;
- воспитание настойчивости, целеустремлённости и ответственности за достижение высоких творческих результатов;
- профориентация обучающихся.

# <span id="page-6-0"></span>**1.3. Планируемые результаты освоения программы Предметные образовательные результаты:**

- научатся применять стандартные средства Windows для воспроизведения и обработки информации;
- научатся использовать аппаратные и программные средства мультимедиа для обработки графических файлов, фото, видео и звука, записи мультимедиа на оптические диски, создавать готовые продукты, созданные на основе мультимедийных технологий;
- овладеют основами сценарного мастерства;
- овладеют основами видеосъёмки, видеомонтажа, музыкального сопровождения и озвучивания видеофильма;
- научатся пользоваться технологий получения и коррекции цифровых изображений;
- освоят основные этапы обработки видео на компьютере;
- научатся производить съемки чернового видеоматериала, монтировать, озвучивать снятый материал;
- освоят жанры фотографии (портрет, пейзаж, архитектура, натюрморт, репортаж, рекламная фотография, спорт).

По окончании обучения обучающиеся должны: Знать:

- мультимедийные возможности компьютера, оснащенного MicrosoftWindows;
- принципы построения и хранения изображений, знания в области компьютерной графики, цветопередачи, оформления;
- назначение и устройство видеокамеры;
- назначение и состав аппаратных средств мультимедиа;
- способы и принципы монтажа видеоматериалов;
- область применения мультимедиа;
- современные требования к аппаратному и программному обеспечению мультимедиа;
- технику безопасности при работе в объединении, клубе;
- теоретические основы в области фотографии;
- жанры фотографии (портрет, пейзаж, архитектура, натюрморт, репортаж, рекламная фотография, спорт);
- основы композиции; художественно-выразительные средства фотографии;
- устройство и основные характеристики различных типов фотоаппаратуры.

#### Уметь:

- правильно обращаться с фото и видео аппаратурой;
- проводить съёмку в различных жанрах и условиях;
- создавать и редактировать мультимедийные продукты.
- работать с графическим редактором GIMP.

## **Метапредметные результаты:**

- научатся самостоятельно определять цели своего обучения, развивать мотивы и интересы своей познавательной деятельности;
- научатся оценивать правильность выполнения учебной задачи, собственные возможности её решения;
- научатся определять понятия, создавать обобщения, устанавливать аналогии, строить логическое рассуждение, умозаключение (индуктивное, дедуктивное и по аналогии) и делать выводы;
- научатся организовывать учебное сотрудничество и совместную деятельность с педагогом и сверстниками, работать индивидуально и в группе, формулировать, аргументировать и отстаивать своё мнение.

## **Личностные результаты:**

- формирование общей культуры и поведенческой этики;
- овладение умения оценивать собственные возможности и работать в творческой группе;
- воспитание трудолюбия, порядочности, ответственности, аккуратности;
- воспитание нравственных ориентиров;
- профориентация обучающихся.

<span id="page-7-0"></span>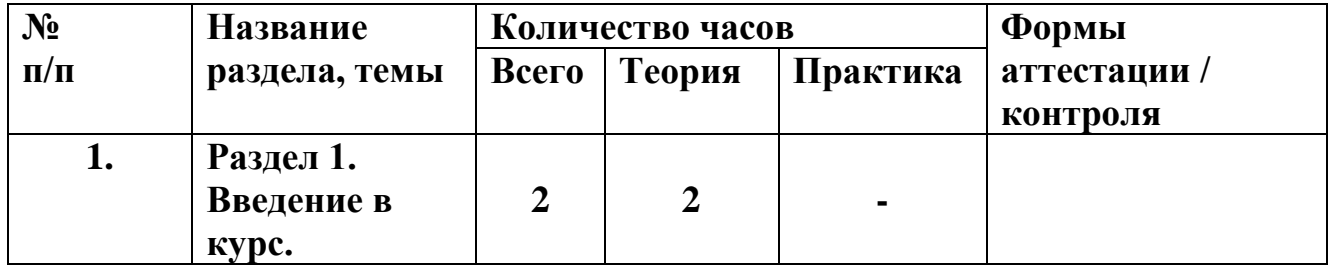

## **1.4. Учебно-тематический план**

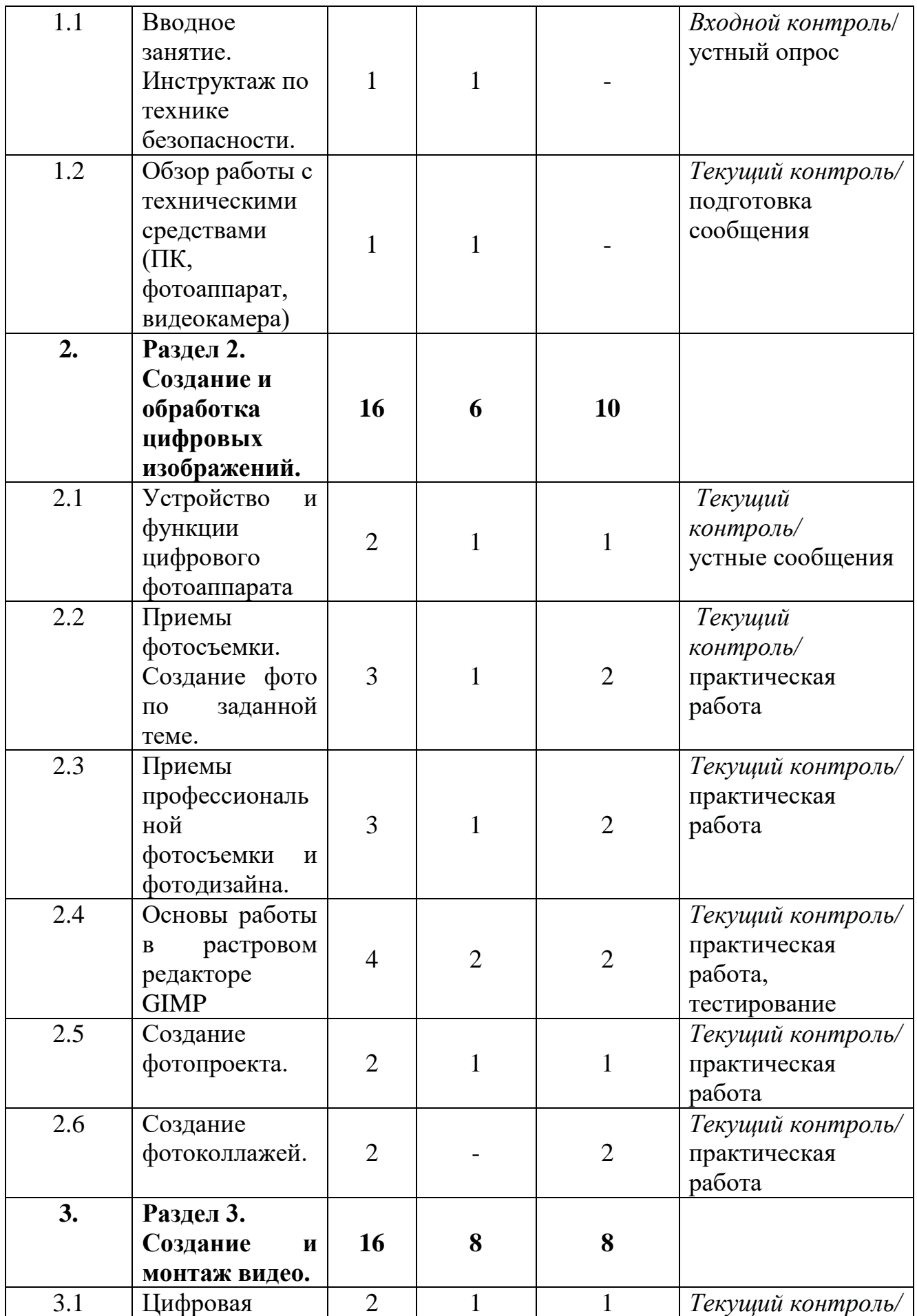

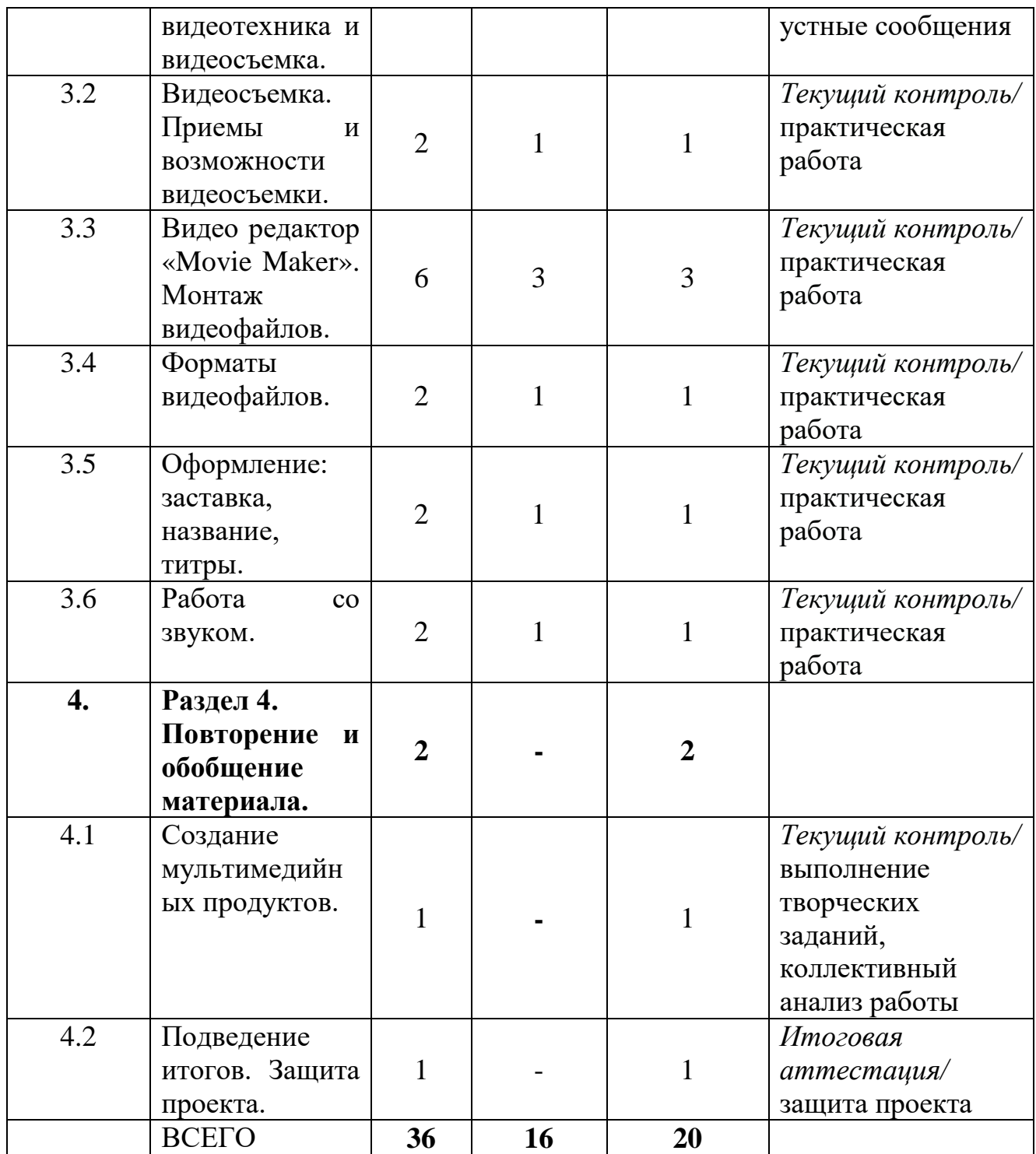

# <span id="page-9-0"></span>**1.5. Содержание учебно-тематического плана Раздел 1. Введение в курс**

# **Тема: Вводное занятие. Инструктаж по технике безопасности.**

*Теория:* Что изучает курс. Техника безопасности при работе с компьютерной техникой. Санитарно-гигиенические нормы при работе на компьютере. Организация рабочего места. Инструктаж по пожарной безопасности. Содержание образовательной программы. *Формы контроля:* устный опрос

# **Тема: Обзор работы с техническими средствами (ПК, фотоаппарат, видеокамера)**

*Теория:* Правила техники безопасности при работе с фото и видео аппаратурой. Просмотр презентации по технике безопасности. Индивидуальное изучение панели управления видеокамеры. Словарь ключевых терминов (Приложение 1).

*Формы контроля:* подготовка сообщений.

# **Раздел 2. Создание и обработка цифровых изображений. Тема: Устройство и функции цифрового фотоаппарата.**

*Теория:* Изучение устройства цифрового фотоаппарата. Обзор функций и возможностей фотоаппарата для создания фото.

*Практика:* Режимы цифрового фотоаппарата. Основные операции меню и настройки. Настройка режимов съемки или воспроизведения. Настройка параметров печати, дата/время, звуковые сигналы камеры.

*Формы контроля:* практическая работа.

# **Тема: Приемы фотосъемки. Создание фото по заданной теме.**

*Теория:* Подбор функций под жанр и стиль нужного кадра. Макросъемка. Портретная съемка. Пейзаж. Фоторепортаж.

*Практика:* Выполнение основных правил построения кадра света при съёмке. Выбор места, аппаратуры, изучение объекта съёмки. Композиционное построение кадра. Использование Самостоятельная съёмка. Обработка материала, анализ.

*Формы контроля:* практическая работа.

# **Тема: Приемы профессиональной фотосъемки и фотодизайна.**

*Теория:* Приемы профессиональной фотосъёмки. Жанры, стили. Секреты фотографа. Постановочные кадры.

*Практика:* Применение изученного материала на практике. Выполнение основных правил построения кадра света при съёмке. Выбор места, аппаратуры, изучение объекта съёмки. Композиционное построение кадра. Использование Самостоятельная съёмка. Обработка материала, анализ.

*Формы контроля:* практическая работа.

# **Тема: Основы работы в растровом редакторе GIMP**

*Теория:* Введение в графический редактор GIMP. Навигация по изображению. Изменение размеров холста и изображения. Инструменты преобразования и кадрирование изображений. Фильтры. Инструменты рисования. Инструменты «Штамп», «Штамп с перспективой». Выделение объекта: Умные ножницы, Контуры, Выделение произвольных областей. Быстрая маска, преобразование цвета. Инструмент Градиент. Анимация.

*Практика:* обработка и редактирование созданных ранее фотографий.

*Формы контроля:* Практическая работа. Тест по разделу «Основы работы в растровом редакторе GIMP»

**Тема: Создание фотопроекта.**

*Теория:* Основные правила, приемы, стили создания фотопроектов. Слои. Режимы наложения. Выделение. Обрезка. Совмещение изображений. *Практика:* Создание фотоколлажей.

*Формы контроля:* выполнение творческих заданий, практическая работа. **Тема: Создание фотоколлажей.**

*Практика:* Обработка созданных ранее фотографий. Создание фотоколлажей, фоторепортажей.

*Формы контроля:* Участие в конкурсах.

# **Раздел 3. Создание и монтаж видео.**

# **Тема: Цифровая видеотехника и видеосъемка.**

*Теория:* Изучение устройства видеоаппаратуры. Обзор функций и возможностей видеосъемки.

*Практика:* применение изученного материала на практике.

*Формы контроля:* подготовка сообщений, практическая работа.

# **Тема: Видеосъемка. Приемы и возможности видеосъемки.**

*Теория:* Функции и возможности видеоаппаратуры. Приемы видеосъемки.

*Практика:* применение изученного материала на практике.

*Формы контроля:* практическая работа.

# **Тема: Видео редактор «Movie Maker». Монтаж видеофайлов.**

*Теория:* Знакомство с программой для создания видеороликов Movie Maker. Основные приемы работы Movie Maker. Структура окна программы.

*Практика:* Создание и редактирование видеоролика. Настройка переходов между фрагментами. Сохранение мультимедийных клипов.

*Формы контроля:* участие в конкурсах, практическая работа.

# **Тема: Форматы видеофайлов.**

*Теория:* Виды форматов видеофайлов. Размеры по типам форматов. Сохранение в нужном формате. Конвертация форматов.

*Практика:* Сохранение мультимедийных клипов в различных форматах. *Формы контроля:* практическая работа.

## **Тема: Оформление: заставка, название, титры.**

*Теория:* Создание заставки, и название проекта в готовом видеофайле. Создание титров.

*Практика:* применение изученного материала на практике.

*Формы контроля:* практическая работа.

# **Тема: Работа со звуком.**

*Теория:* Наложение звука, озвучка голосом, музыка.

*Практика:* Редактирование звука. Запись и редактирование звуковых файлов. Использование звуковых эффектов. Использование звуковых файлов для озвучивания видеофайла.

*Формы контроля:* практическая работа.

# **Раздел 4. Повторение и обобщение материала.**

# **Тема: Создание мультимедийных продуктов.**

*Практика:* Выполнить творческую работу по заданию учителя.

*Формы контроля:* выполнение творческих заданий, коллективный анализ работы.

# **Тема: Подведение итогов. Защита проекта.**

*Практика:* Завершение работы над проектом, представление проектов. Защита проекта. Подведение итогов.

*Формы контроля:* защита проекта.

# **2. КОМПЛЕКС ОРГАНИЗАЦИОННО-ПЕДАГОГИЧЕСКИХ УСЛОВИЙ**

# **2.1. Календарный учебный график**

<span id="page-13-1"></span><span id="page-13-0"></span>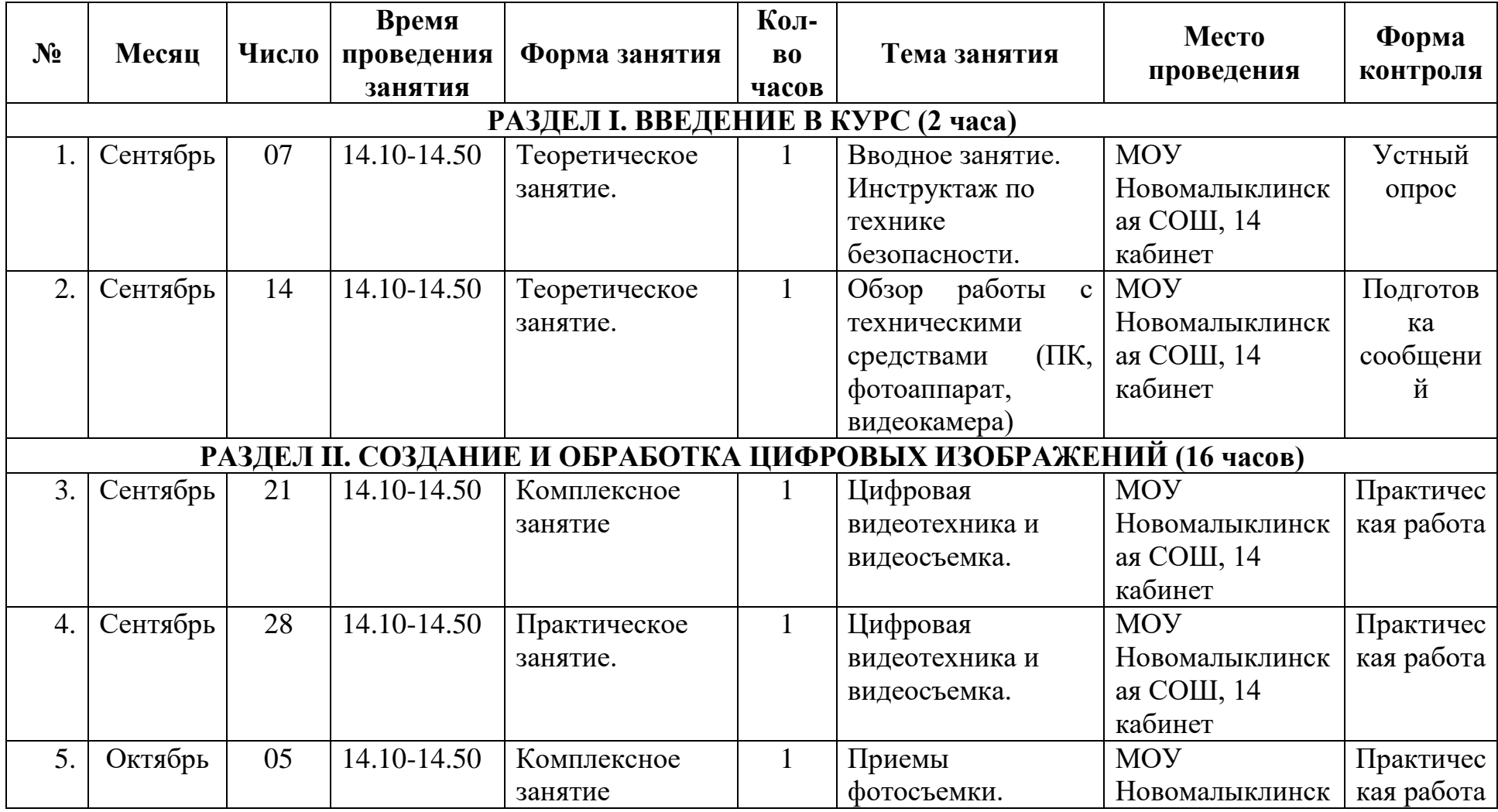

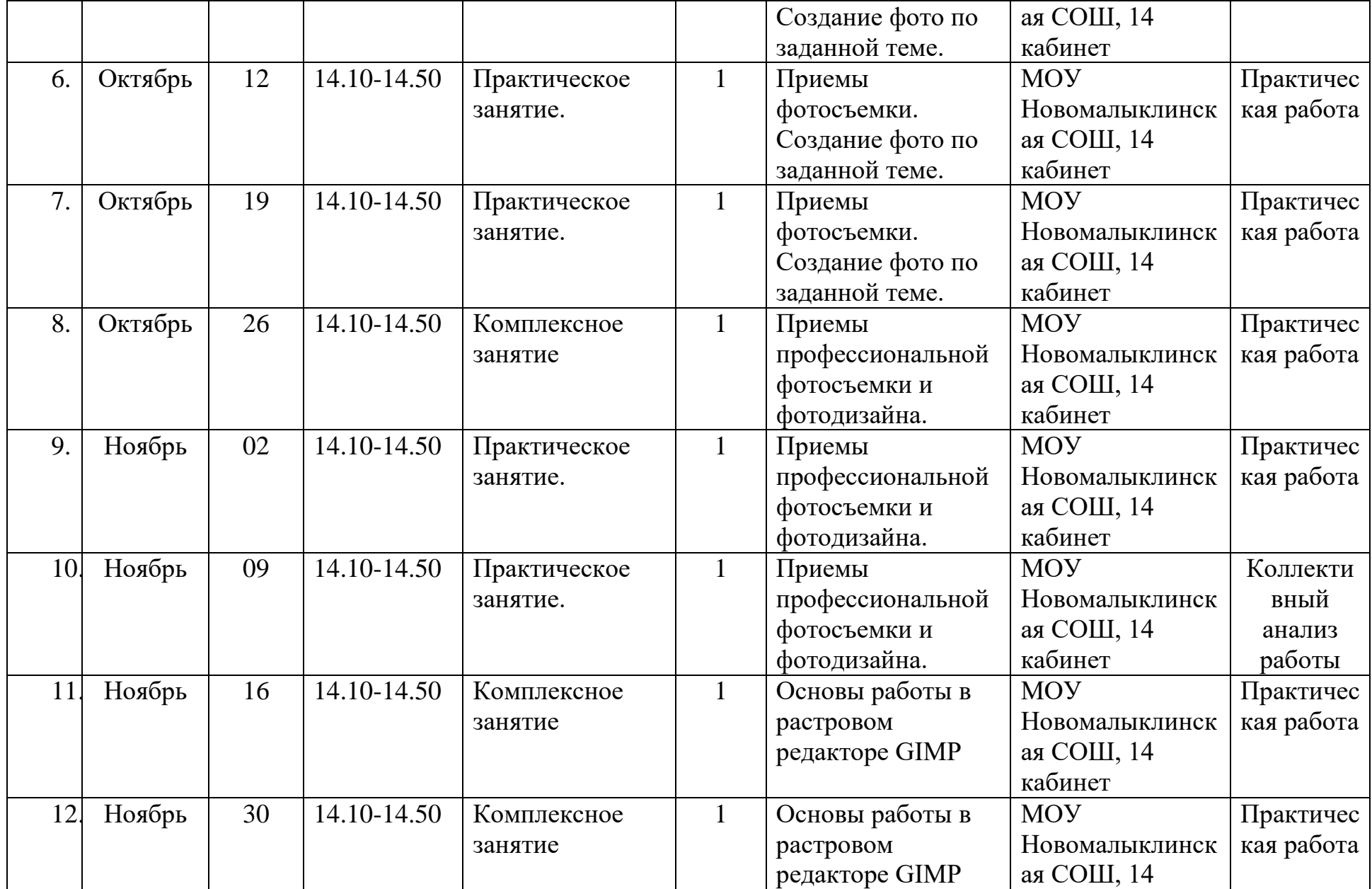

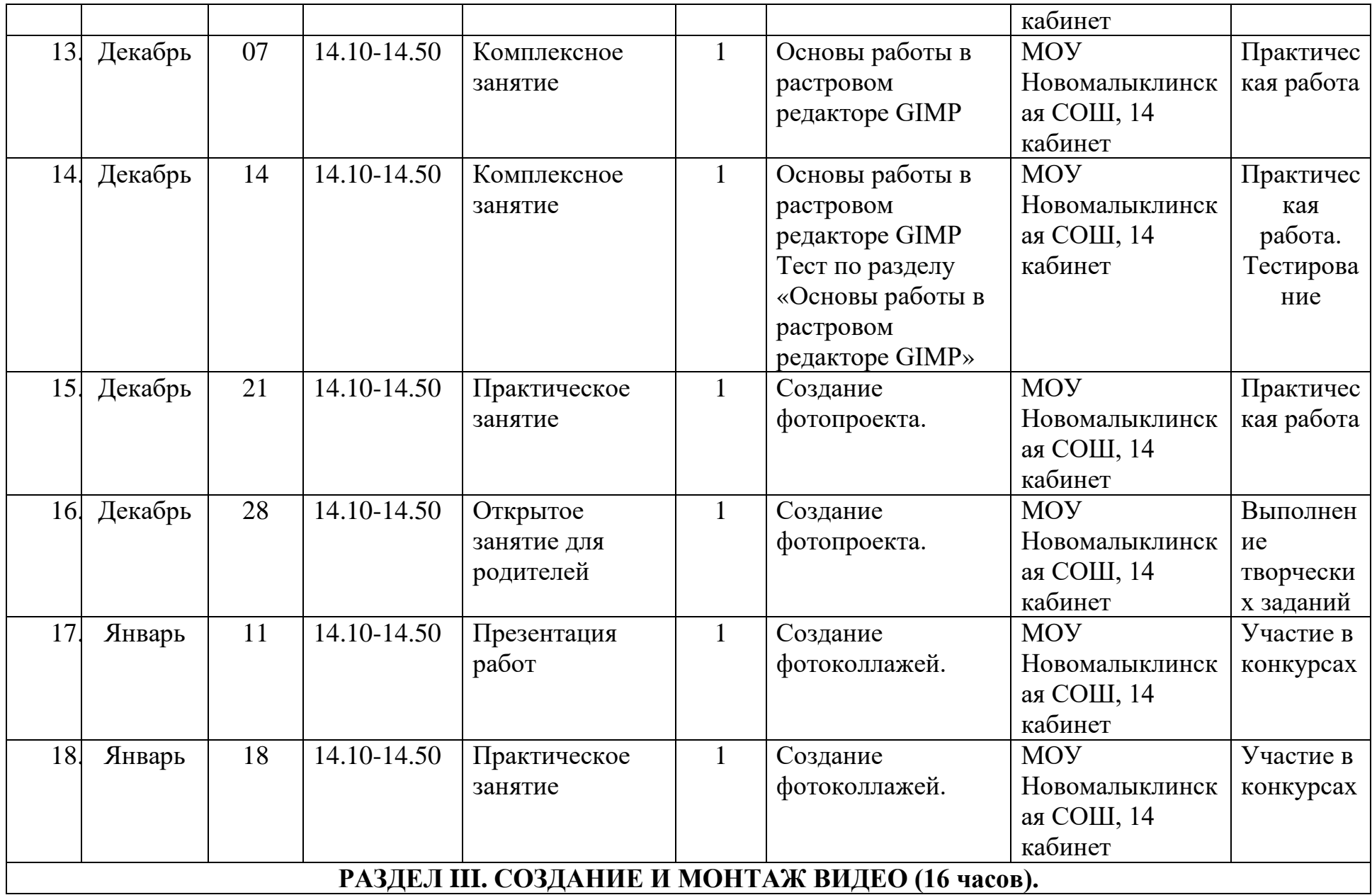

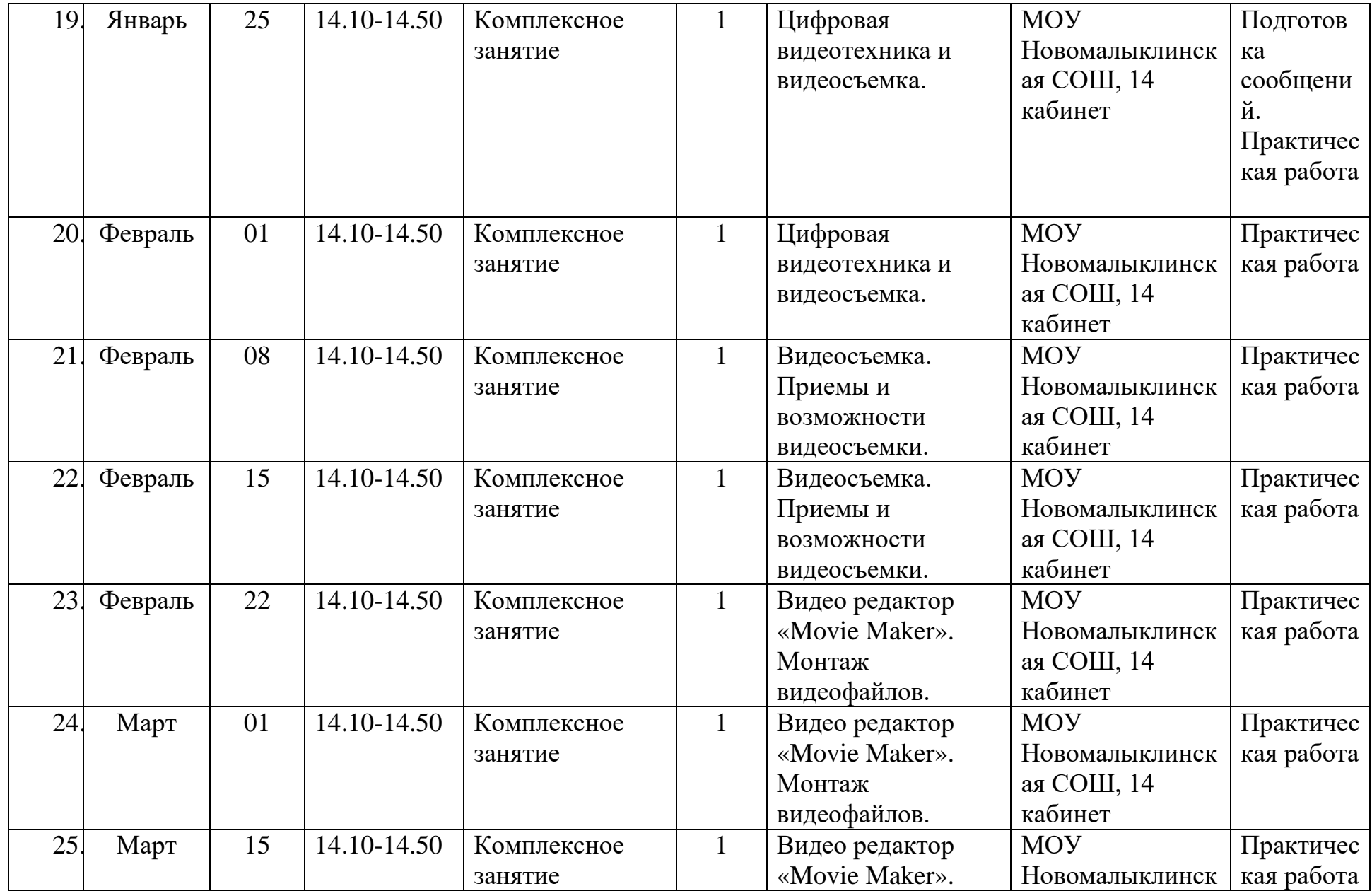

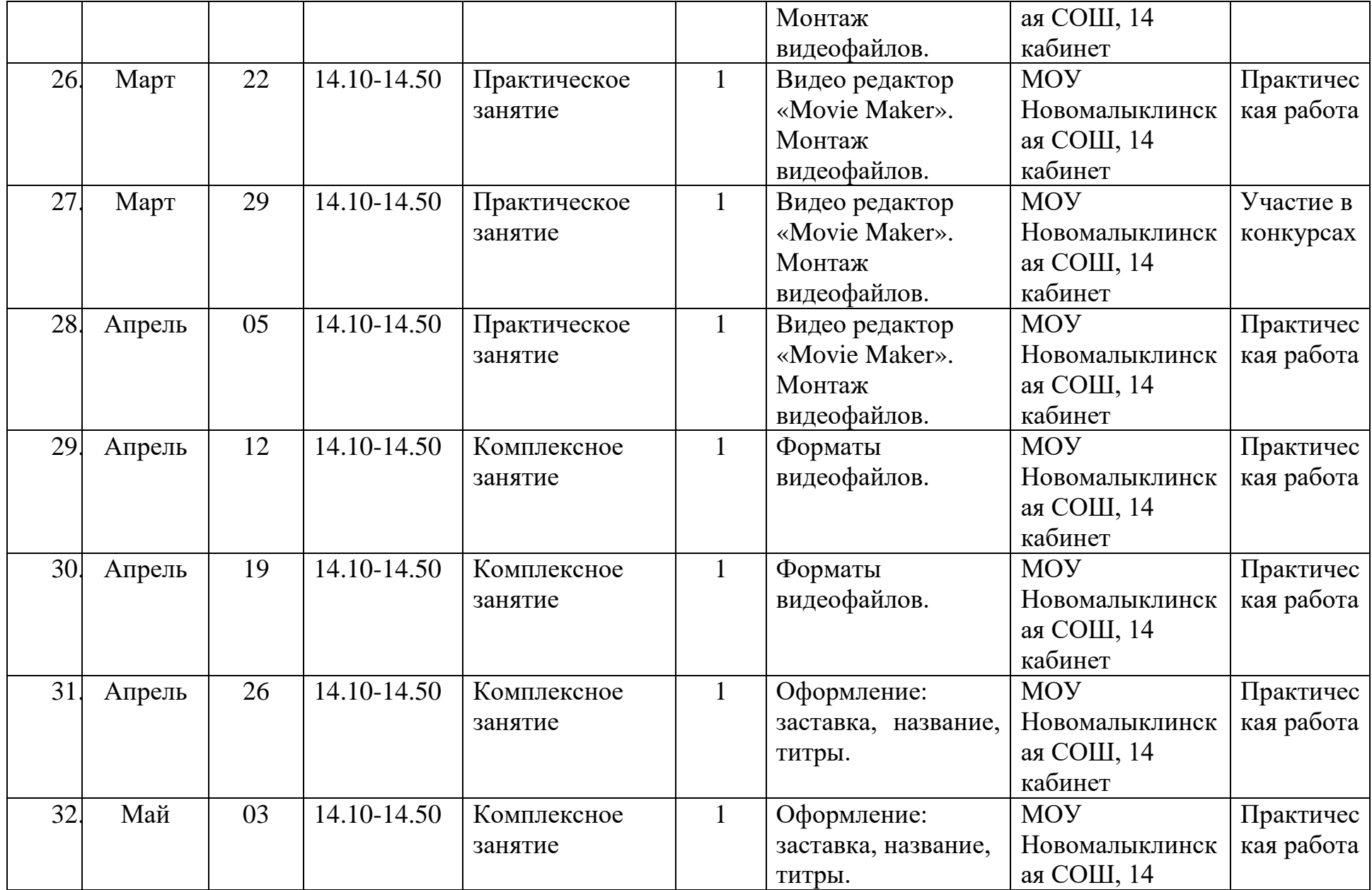

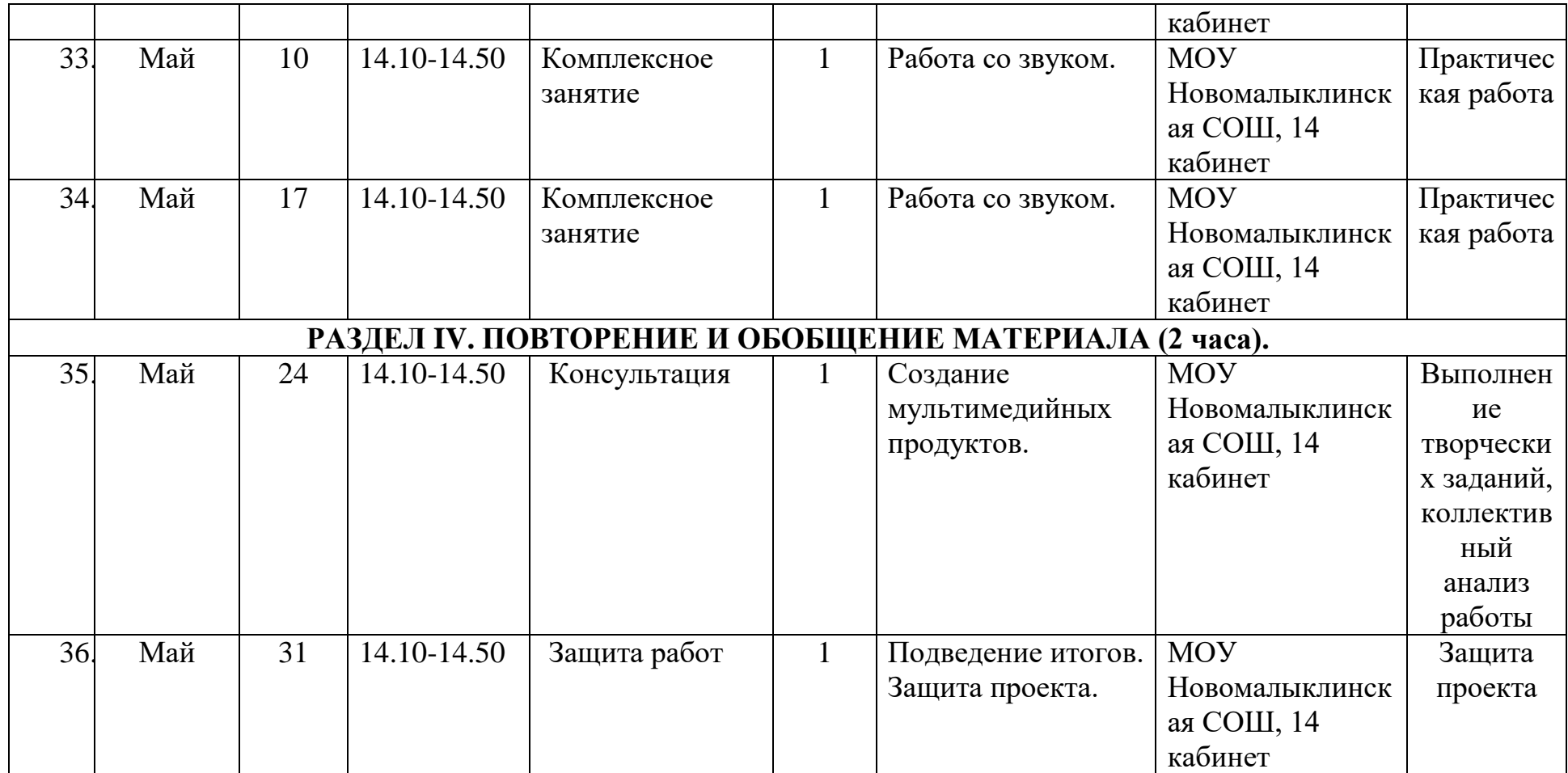

#### **2.2. Формы аттестации/контроля**

# <span id="page-19-0"></span>**Формы аттестации/контроля для выявления предметных и метапредметных результатов***:*

тестирование, практическая работа, творческий проект, конкурс,

**Формы аттестации/контроля формы для выявления личностных качеств:**

наблюдение, беседа, портфолио,

## **Особенности организации аттестации/контроля:**

Входной контроль проводится с целью определения уровня знаний, умений, навыков обучающихся, а также их потенциала к развитию.

По итогам изучения разделов программы осуществляется промежуточный контроль в форме практических работ, опроса, подготовке сообщений, участие в конкурсах.

Итоговая аттестация обучающихся проводится по итогам освоения ДООП с целью выявления уровня развития способностей и личностных качеств ребенка и их соответствия прогнозируемым результатам дополнительных образовательных программ. Форма итоговой аттестации: защита проектных работ.

<span id="page-19-1"></span>

| $N$ о п $/$ п  | Оценочные материалы.                                         |
|----------------|--------------------------------------------------------------|
| $\mathbf{1}$   | Оценка личностных результатов                                |
| 1.1.           | Методика для изучения социализированности личности учащегося |
|                | М.И. Рожкова                                                 |
| 1.2.           | Методика изучения профессиональной направленности            |
| $\overline{2}$ | Оценка метапредметных результатов                            |
| 2.1            | Защита проектов                                              |
| 2.2            | Участие в конкурсах, конференциях (Приложение №3)            |
| 2.3.           | Тест коммуникативных умений (Л.Михельсон)                    |
| 3 <sup>1</sup> | Оценка предметных результатов                                |
| 3.1            | Подготовить сообщение «Типы цифровых фотоаппаратов»,         |
|                | «Эволюция фотоаппаратов», «Использование цифровой фотокамеры |
|                | в качестве видеокамеры»                                      |
| 3.2            | Практическая работа «Изучение фотоаппарата, режимы работы и  |
|                | практическое применение».                                    |
| 3.3            | Практическая работа «Съемка с панорамированием».             |
| 3.4            | Практическая работа «Смена ракурса».                         |
| 3.5            | Практическая работа «Съемка с зуммированием»                 |
| 3.6            | Практическая работа «Создание фотоколлажей»                  |
| 3.7            | Тест по разделу «Основы работы в растровом редакторе GIMP»   |
|                | (Приложение №2)                                              |
| 3.8            | Практическая работа «Эффект анимации, управление звуком<br>И |
|                | создание титров».                                            |
| 3.9            | Практическая работа «Работа с фильтрами».                    |

**2.3. Оценочные материалы**

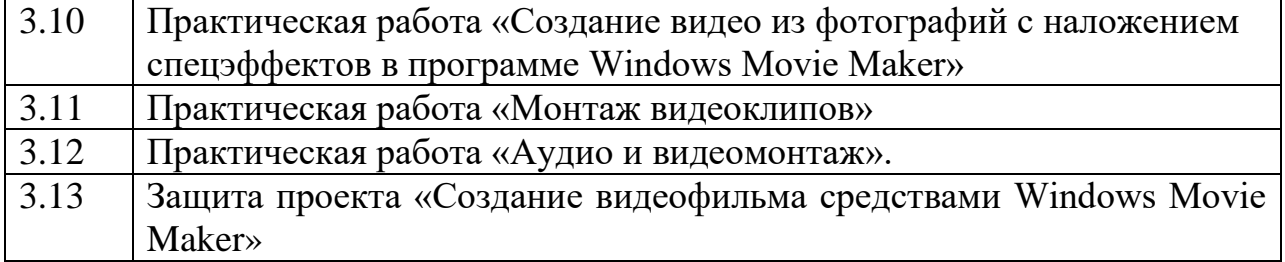

## <span id="page-20-0"></span>**2.4. Методическое обеспечение программы Методические материалы**:

- разработки занятий, лекций, экскурсий;
- инструкции к практическим работам;
- тематика рефератов и проектных работ;
- требования к рефератам;
- требования к проведению проектных работ

# **Методики и технологии:**

- технология развития критического мышления;
- технология кейсов;
- технологии проектного обучения;
- технологии проблемного обучения;
- технологии организации исследовательской деятельности

# **Краткое описание работы с методическими материалами**:

Во время занятий обучающиеся сначала изучают теоретический материал, затем используют его для выполнения практических работ.

# **2.5. Условия реализации программы**

<span id="page-20-1"></span>Для эффективной реализации настоящей программы необходимы определённые условия:

наличие помещения для учебных занятий, рассчитанного на 12 человек и отвечающего правилам СанПин;

наличие ученических столов и стульев, соответствующих возрастным особенностям обучающихся;

шкафы стеллажи для оборудования, а также разрабатываемых и готовых прототипов проекта;

наличие необходимого оборудования согласно списку;

наличие учебно-методической базы: качественные иллюстрированные определители животных и растений, научная и справочная литература, наглядный материал, раздаточный материал, методическая литература.

## **Материально-техническое обеспечение программы:**

- компьютерный класс не менее чем на 12 рабочих мест;
- локальная сеть;
- выход в интернет с каждого рабочего места;
- акустическая система (колонки, наушники, микрофон);
- интерактивная доска;
- мультимедиа-проектор;
- Программное обеспечение:
	- растровый редактор GIMP;
	- видео-редактор Movie Maker.

*Рабочее место обучаемого включает:* 

ноутбук мобильного класса.

*Рабочее место педагога:* 

- Ноутбук учителя Dell Inspiron 5482
- наушники и Микрофон BEHRINGER XM8500 (кабель 5 м., переходник) А043690
- Многофункциональное устройство НР М227sdn
- Фотоаппарат с объективом Canon;
- $-$  Карта памяти (2 шт.);
- Штатив трипод НАМА Gamma 153.

#### **Информационное обеспечение программы:**

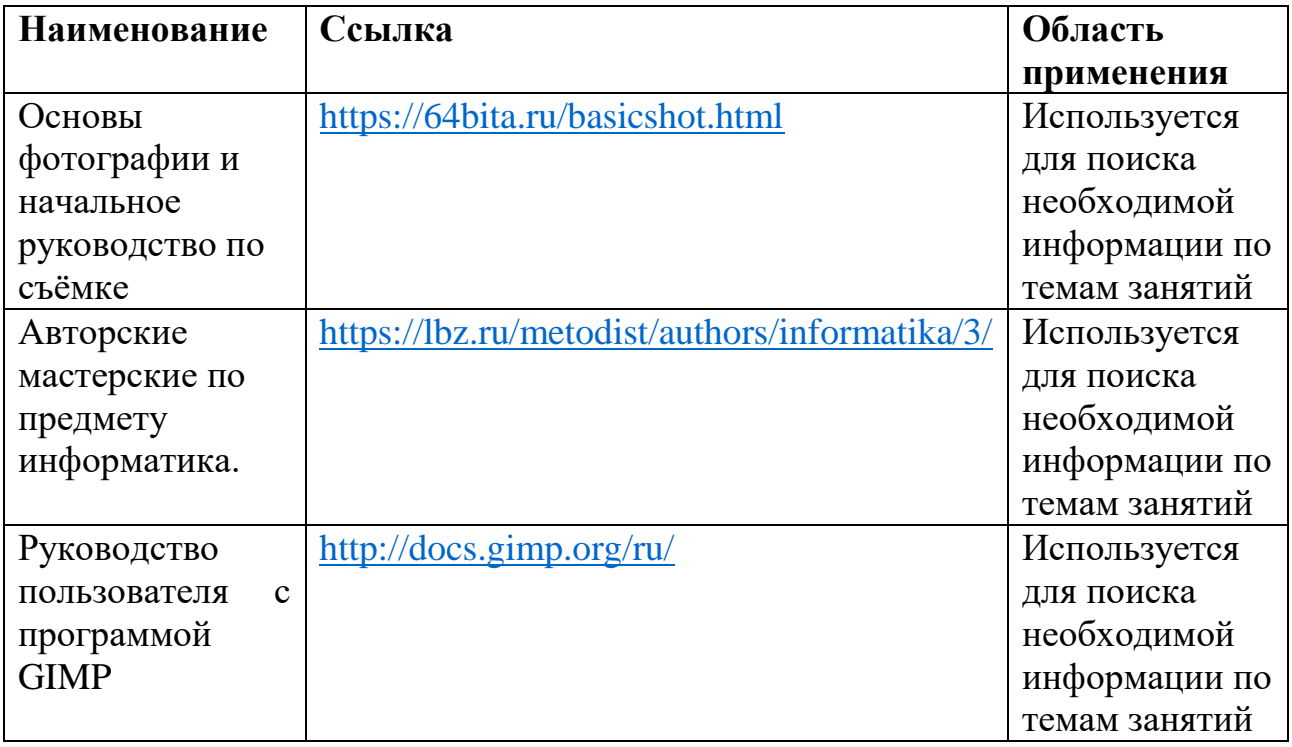

**Для обучения с применением дистанционных образовательных технологий** используются технические средства, а также информационнотелекоммуникационные сети, обеспечивающие передачу по линиям связи указанной информации (образовательные онлайн-платформы, цифровые образовательные ресурсы, размещенные на образовательных сайтах, видеоконференции, вебинары, Skype - общение, E-mail, облачные сервисы и т.д.).

#### **Кадровое обеспечение программы:**

Для реализации программы требуется педагог дополнительного

образования с уровнем образования и квалификации, соответствующим профессиональному стандарту «Педагог дополнительного образования детей и взрослых».

## **2.6. Воспитательный компонент**

## **Цель воспитательной работы**

<span id="page-22-0"></span>предоставить обучающимся возможность личностного самоопределения и самореализации по отношению к стремительно развивающимся информационным технологиям и ресурсам

# **Задачи воспитательной работы**

- формировать творческий подход к поставленной задаче;
- формировать творческое отношение по выполняемой работе;
- воспитывать умения работать в коллективе;
- ориентировать на совместный труд.

# **Приоритетные направления воспитательной деятельности**

воспитание положительного отношения к труду и творчеству, социокультурное и медиакультурное воспитание, культурологическое и эстетическое воспитание

## **Формы воспитательной работы**

беседа, лекция, конференция, деловая игра,

#### **Методы воспитательной работы**

беседа, пример, упражнение, игра, поощрение, наблюдение, анализ результатов деятельности,

# **Планируемые результаты воспитательной работы**

- формирование общей культуры и поведенческой этики;
- овладение умения оценивать собственные возможности и работать в творческой группе;
- воспитание трудолюбия, порядочности, ответственности, аккуратности;
- воспитание нравственных ориентиров;
- профориентация обучающихся.

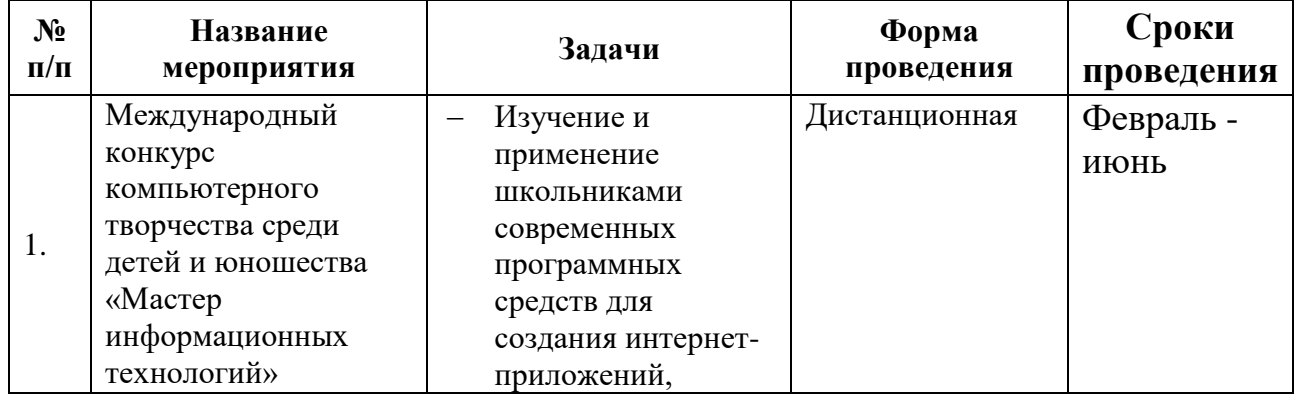

## **Календарный план воспитательной работы**

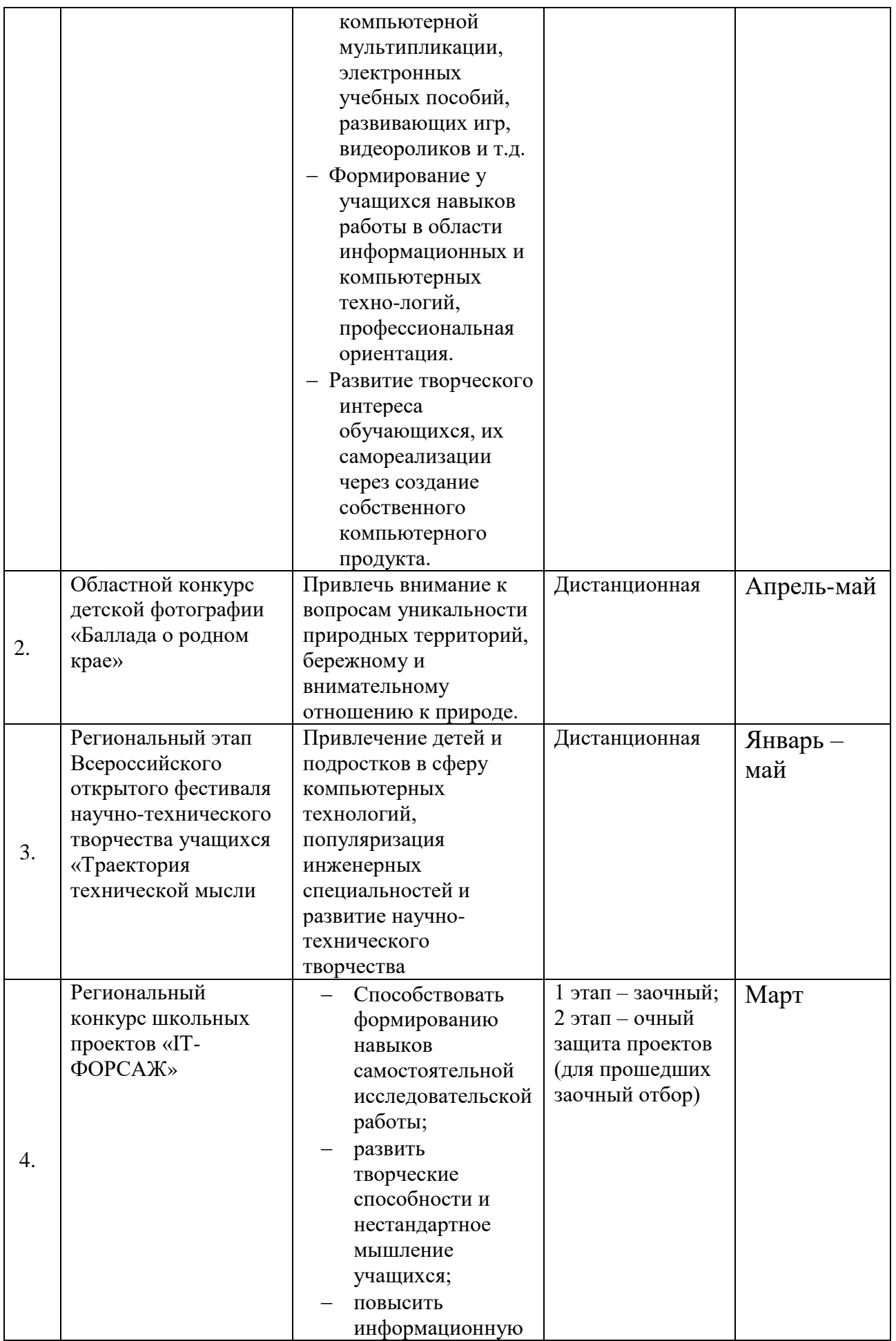

<span id="page-24-0"></span>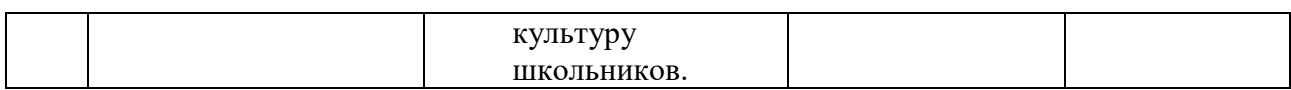

#### **Список литературы**

#### **для педагога:**

1. Гамалей В. Мой первый видеофильм от А до Я. - СПб.: Пи-тер, 2006 –  $268$  c.; 2. Кит Андердал. AdobePremiere CS4 для чайников. – Изд-во Вильямс, 2009. –  $368$  c.; 3. Медведев Г. С., Пташинский В. С. "AdobeAfterEffects CS3 с нуля! Видеомонтаж, анимация, спецэффекты: книга + Видео-курс (CD)." – Триумф, 2008.  $\qquad -$  270 c.; 4. Щербаков Ю.В. "Сам себе и оператор, сам себе и режиссер" М.: Феникс, 2000  $-$  448 c.; 5. Пивненко О.А. «AdobePhotoshopдля школьников»(+ CD-ROM). – «БВХ- $\text{Herep6ypr} \times 2009$  .  $-$  288 c. 6. Левин Александр «Самоучитель AdobePhotoshop»- СПб «Питер», 2008 – 448с. 7. Адель Дроблас, Сет Гринберг. AdobePremiere. Библиотека пользователя (+ DVD-ROM). – Изд-во Диалектика, 2009. – 944 с.; 8. Кудлак В. Домашний видеофильм на компьютере. – СПб.: Питер, 2003 -157 с. 9. Ломакин П.А. Системы домашнего видеомонтажа на персо-нальном компьютере. – М.: Майор, 2004. – 208 с. 10. Лори Ульрих Фуллер, Роберт Фуллер. AdobePhotoshop CS3. Библиотека пользователя (+ CD-ROM). - Изд-во Вильямс, 2008. – 1056 с.; 11. МишеневА. И. Adobe After Effects СS4. Видеокнига. – М.: ДМК Пресс, 2009.  $-152$  c.:  $\text{MJ.};$ 12. Муратов С.А. Телевизионное общение в кадре и за кадром. – М.: Аспект  $\mu$  and  $2003$   $-$  202 c. 13. Оханян Т. Цифровой нелинейный монтаж. - М.: Мир, 2001 – 432 с. 14. Резников Ф.А., Комягин В.Б. Видеомонтаж на компьютере. - М.: Триумф,  $2002$  c. 15. Смирнов Н.В. Азбука видео для учителей и всех, всех, всех – СПб.: «Лицей», 1998. – 73 с. 16. Столяров А.М., Столярова Е.С. Монтаж видео в PinnacleStudio/StudioPlusversion 10.5 (+ CD-ROM) . – Изд-во НТ-Пресс, 2007. -  $256$  c. 17. Фрумкин Г.М. Сценарное мастерство: кино-телевидение-реклама. Учебное пособие.- Изд.дом «Кнорус», 2008 – 223 с. 18. Цвик В.Л. Телевизионная журналистика: История, теория, практика: Учебное пособие / В. Л. Цвик. — М.: Аспект Пресс, 2004. — 382 с. 19. Ширман Р. Алхимия режиссуры. Мастер-класс. – Киев: Теле-радиокурьер,  $2008$  – 448 c.

## **для обучающихся:**

1. Арапчев Ю. "Путешествие в удивительный мир" - М., 1986. 2. Adobe Photoshop СS: Официальный учебный курс. М.: Изд-во ТРИУМФ,  $2004$  – 576 c.

3. Беленький, А. Фотография. Школа мастерства. СПб.: Питер, 2006 4. Беленький, А. Фотография. Школа мастерства. СПб.: Питер, 2006 5. Блюмфельд В.П. «Из истории фотографии» - М.: Знание, 1988 – 56 с. 6. Буш Д. Цифровая фотография и работа с изображением. М.: Кудиц-Образ.  $2004$  – 292 c. 7. Василевский Ю.А. Практическая энциклопедия по технике аудио- и видеозаписи. М. М. 1996. 8. Волков-Ланит Л.Ф. Искусство фотопортрета. Изд 2-е доп., М.: «Искусство», 1974 9. Дмитрук В. Три шага к креативной фотографии – 2010. 10. Дыко Л. Беседы о фотомастерстве. 2-е изд., перераб и доп. – М., «Искусство»,  $1977$ . 11. Дыко Л.П. Головня А.Д. Фотокомпозиция. М.: Искусство, 1962 – 260 с. 12. Дыко Л.П. Основы композиции в фотографии. 2-е изд., перераб. и доп. – М.: Высшая школа, 1989– 175 с.: ил. 13. Килпатрик Д. Свет и освещение: Пер. с англ. – М.: Мир, 1988 14. Кинг, Д.А. Цифровая фотография для «чайников», 4-е изд.: Пер. с англ. – М.: Изд. дом «Вильямс», 2003, - 320 с.: ил. 15. Клейгорн М. Портретная фотография. Ракурс, свет, настроение, атмосфера. Искусство работы с моделью. Под ред.А. Лапина. М.: Эксмо, 2005 16. Клиновский В.И. Искусство позирования для моделей и фотографов/Практ. рук-во – М.: Издат. дом «Ниола 21-й век», 2005 – 124 с.: ил. 17. Кораблев Д. Фотография. Самоучитель для моделей и фотографов. – 2-е изд. СПб.: Корона принт, 2004 – 464 с.: ил 18. Кузнецов Д. Художественная фотосъемка горных пейзажей. М.: 2007 – 16 с. 19. Лапин А.И. Плоскость и пространство или жизнь квадратом. М.: Л.Гусев, 2005 –  $160$  с.: ил. 20. Марр, Д. Секреты фотосъемки в простых примерах/Д. Марр, пер с англ. А.В. Банкрашкова. – М.: АСТ: Астрель, 2007 – 126 с. 21. Морозов С.М. Композиция в фоторепортаже, М.: Фотохроника ТАСС, 1941 22. Петров В.П. Фотография в кружке, студии, клубе. – М.: Сов. Россия, 1982 –  $120$  c. 23. Пожарская С. Фотомастер. М.: Пента, 2001 – 336 с. 24. ПРЕСС, 2007. — 328 с. 25. Престон-Мэфем К. Фотографирование живой природы. Практическое рукво. Пер с англ. – М.: Мир, 1985 – 165 с., ил. 26. Редько А.В. Основы фотографических процессов: учебное пособие – СПб.: Изд. «ЛАНЬ», 1999 – 512 с. 27. Справочник фотографа/А.Б. Меледин, Ю.И. Журба, В.Г. Анцев и др. М.: Изд. Высшая школа. 1989 28. Стори Д. Цифровая фотография. Трюки. 100 советов и рекомендаций профессионала. СПб,: Питер, 2005 – 284 с.: ил. 29. Фомин А.В. Общий курс фотографии: Учебник для техникумов, 3-е изд – М.: Легпромбытиздат, 1987 – 256 с. 30. Фрост Ли, 50 фотопроектов. Новые идеи для творчества. М.: АРТ-РОДНИК,

2009 –  $160$  c. 31. Фрост Ли, Ночная и вечерняя фотосъемка – М.: АРТ-РОДНИК, 2007 32. Фрост Ли, Современная фотография – М.: АРТ-РОДНИК, 2003 33. Хеджкоу Д. Как делать фотографии Нi-класса: Практическое рук-во. – М.: «Омега», 2004 – 160 с.: ил. 34. Хеджкоу Д. Как делать фотографии Нi-класса: Практическое рук-во. – М.: «Омега», 2004 – 160 с.: ил. 35. Хеджкоу Д. Фотография. Энциклопедия. – М.: «Росмэн», 2003 – 262 с.: ил. 36. Хеджкоу Д. Фотография. Энциклопедия. – М.: «Росмэн», 2003 – 262 с.: ил. 37. Хикс Р., Шульц Ф. Натюрморт. Пер с англ. Изд. «Титул», 1998 38. Хилтон Д. Студийный портрет. Обнинск, изд. «Титул», 1997 39. Цифровая фотография с нуля: учебное пособие/под ред. Д. Томсона. – М.: Лучшие книги, 2006 – 272 с.: ил. 40. Цифровая фотография с нуля: учебное пособие/под ред. Д. Томсона. – М.: Лучшие книги, 2006 – 272 с.: ил. 41. Шапиро Б.И. Теоретические начала фотографических процессов. М.: Эдиториал УРСС, 2000 – 288 с. 42. Ядловский А.Н. Цифровая фотография. Полный курс. М.: АСТ: Мн.:

#### **для родителей (законных представителей):**

1. Симаков В.Д. Когда в руках видеокамера // Искусство в школе. - 2006. -  $N_2$  1. - C. 55-56. 2. Симаков В.Д. Внимание, снимаю! // Искусство в школе. - 2006, №2, С. 34-39,  $N_{\Omega}$  3. 3. Рейнбоу В. Видеомонтаж и компьютерная графика. СПб.: Питер, 2005 г. 4. Щербаков Ю.В. Сам себе и оператор, сам себе и режиссер. М.: Феникс, 2000  $-$  448 c. 5. Медведев Г. С., Пташинский В. С. Adobe After Effects CS3 с нуля! Видеомонтаж, анимация, спецэффекты: книга + Видеокурс (CD). – Триумф, 2008 – 2008 – 270 c. 6. Столяров А.М., Столярова Е.С. Ваш первый фильм в Pinnacle Studio/Studio Plus version 10.5 (+CD-ROM). – Изд-во НТ-Пресс, 2007 - 304 с.

 $Xap_{text}$ , 2005 – 304 c.

**Полное название:** Дополнительная общеобразовательная общеразвивающая программа «Уроки видеомонтажа»

**Публичное название:** Уроки видеомонтажа (Точка роста)

# **Краткое описание:**

Занятия позволяют формировать технические навыки, развить интеллектуально-творческие способности

# **Словарь ключевых терминов.**

# **Аберрация**

Оптическое несовершенство фотообъективов, приводящее к ухудшению качества изображения.

## **Байонет**

Система крепления объектива к фотоаппарату. Включает в себя механический поворотный разъем и систему электрических контактов для обмена данными между фотоаппаратом и объективом.

## **Баланс белого**

Так называется функция цветокоррекции первоначального изображения, применяемая для обеспечения одинаковой цветопередачи при различных источниках освещения объекта съемки.

#### **Бленда**

Специальный кожух, который крепится на объектив с помощью резьбы или с помощью специального байонетного крепления. Используется для отсечения боковых лучей света. Позволяет избавиться от "паразитных засветок.

#### **Видоискатель**

Оптическое устройство для компоновки кадра, позволяющее видеть то, что будет снято фотокамерой.

## **Глубина резкости**

Диапазон расстояний, в пределах которых все объекты на фотографии получаются резкими.

## **ЖК-дисплей**

В фотокамерах является экраном, используемым для просмотра записанных снимков, а также в качестве видоискателя большого формата.

#### **Карта памяти, Флэш-карта**

Электронные носители, хранящие информацию.

#### **Колорит**

Характер взаимосвязи всех цветовых элементов фотографии.

#### **Контраст**

Разность максимальной и минимальной оптических плотностей в фотоизображении.

# **Матрица (сенсор)**

Устройство (пластина) запоминает картинку - выполняет в цифровых фотокамерах роль фотопленки.

#### **Макросъемка**

Возможность снимать предметы в непосредственной близости к объективу.

#### **Мегапиксель**

Один миллион пикселей. Одна из основных характеристик цифровых камер.

#### **Меню управления**

Состоит из 9 групп, в каждой из которых спрятались по дюжине функциональных элементов.

# **Объектив**

Система оптических линз, помещенных в специальную оправу. Этот узел формирует изображение и передает на матрицу или пленку ту картинку, которую хочет увидеть фотограф.

# **Оптический зум**

Позволяет приближать объекты за счет передвижения линз внутри объектива.

# **Палитры инструментов**

Содержат всю необходимую информацию по настройке параметров используемых инструментов.

## **Панель инструментов**

Расположены все основные элементы работы с изображениями.

# **Перспектива**

Изменение цветов и тонов предметов, обусловленное расстоянием между объектами и наблюдением.

# **Пиксель**

Обозначают крошечные точки, которые содержат информацию.

## **Резкость изображения**

Степень отчетливости точек, контуров, деталей оптического изображения.

## **Светофильтр**

Оптическое приспособление, его "навинчивают" перед передней линзой объектива.

## **Слой**

Отдельный фрагмент изображения, имеющий свои границы.

## **Фокусное расстояние**

Характеристика объектива. Определяется как расстояние между оптическим центром линз и фокальной плоскостью камеры при фокусировке объектива на бесконечность.

## **Цветовая температура**

Температура, при которой абсолютно черное тело излучает свет такого же спектрального состава, как рассматриваемый свет.

## **Цветовой тон**

Оттенок цвета, обозначается такими терминами, как "желтый", "зеленый", "синий" и т. д.

## **Штатив**

Специальное приспособление, позволяющие жестко зафиксировать и обеспечивать неподвижность камеры во время процесса съёмки.

## **Экспозиция**

Реально установленные параметры камеры и светочувствительности при фотосъемке.

# **Тест по разделу «Основы работы в растровом редакторе GIMP»**

- 1. Единица растрового изображения это
- а) пиксел,
- б) растр,
- в) дюйм.
- 2. Разрешение экрана измеряется в
- а) миллиметрах,
- б) дюймах,
- в) точках на дюйм,
- г) пикселях.
- 3. Размер бумажного изображения (фотографии) может измеряться в
- а) кластерах,
- б) растровых единицах,
- в) точках на дюйм.
- 4. Для выделения связной области применяется инструмент
- а) волшебная палочка,
- б) перо,
- в) лассо.
- 5. Растровое изображение может иметь формат
- а) tiff
- б) cdr
- в) odt
- 6. Наиболее качественное растровое изображение может быть в форма-

те

- а) tiff
- б) jpeg
- в) png
- 7. 800x600 это количество
- а) пикселей по ширине и высоте,
- б) пикселей на количество дюймов,
- в) растровых точек на единицу длины.
- 8. Зная величины 800x600 и 72 dpi изображения, можно узнать его ре-
- альные размеры:
- а) да,
- б) нет,
- в) иногда возможно.
- 9. Качество фотографии определяется
- а) ее реальными размерами,
- б) разрешением монитора компьютера,
- в) разрешением изображения.
- 10. Верно ли утверждение ≪Качество растрового изображения не меня-
- ется при увеличении≫ размеров:
- а) нет,
- б) да,
- в) не всегда.
- 11. Какой формат изображения поддерживает слои?
- а) xcf
- б) gif

в) jpeg

# 12. Альфа-канал определяет

- а) прозрачность,
- б) яркость,
- в) определенную цветовую гамму.
- 13. Кнопки выделения области

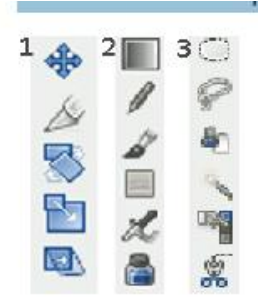

- 14. Цветовая модель RGB имеет
- а) 3 канала цвета,
- б) 3+1 канала цвета,
- в) 4 канала цвета.
- 15. Цветовая модель CMYK имеет
- а) 4 канала цвета,
- б) 3+2 канала цвета,
- в) 3 канала цвета.
- 16. В GIMP не существует режим воспроизведения
- а) CMYK,
- б) RGB,
- в) градация серого.

#### 17. Кнопки рисования

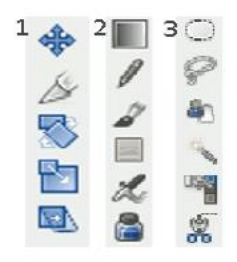

# 18. Кнопки преобразования

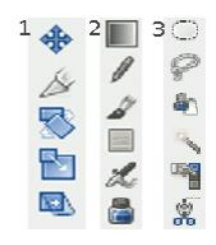

## 19.Кнопки выделения

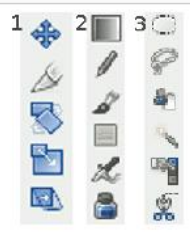

19.Кнопка «штамп» — это

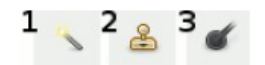

# 21. Кнопка «быстрая маска» — это

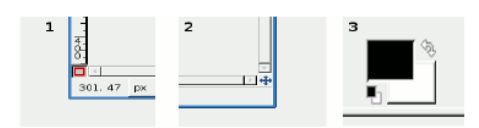

22. Кнопка «кадрирования» — это

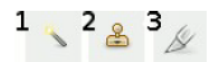

23. Для выбора области клонирования, при использовании инструмента

«штамп», используется следующее сочетание:

- а) Ctrl + левая кнопка мышки,
- б) Alt + левая кнопка мышки,
- в) Ctrl + Alt+ левая кнопка мышки.
- 24. Слои в GIMP можно
- а) перемещать относительно друг друга,
- б) нельзя перемещать относительно друг друга,
- в) перемещение возможно только в некоторых случаях.
- 25. В режиме «Быстрая маска» можно использовать кнопку

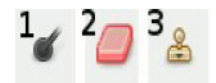

#### 26. Панель инструментов

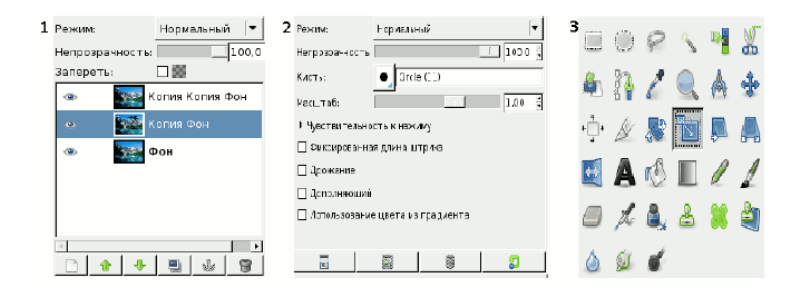

#### 27. Панель «параметры инструментов»

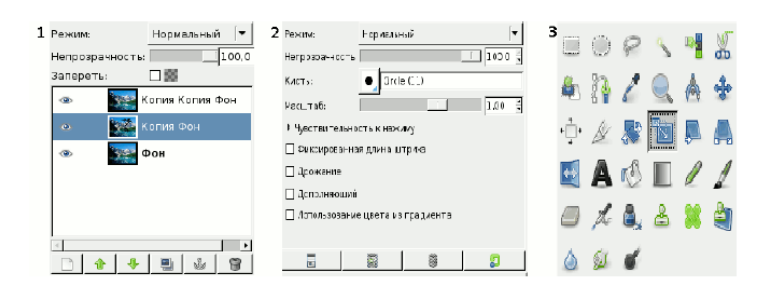

#### 28. Панель «слои»

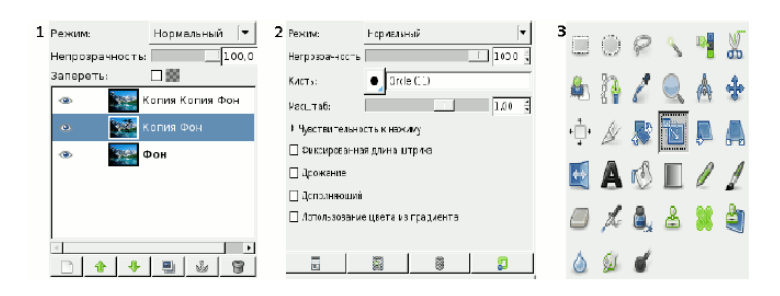